## **My Data Dashboard Webinar FAQ – February 20, 2024 @ 2pm**

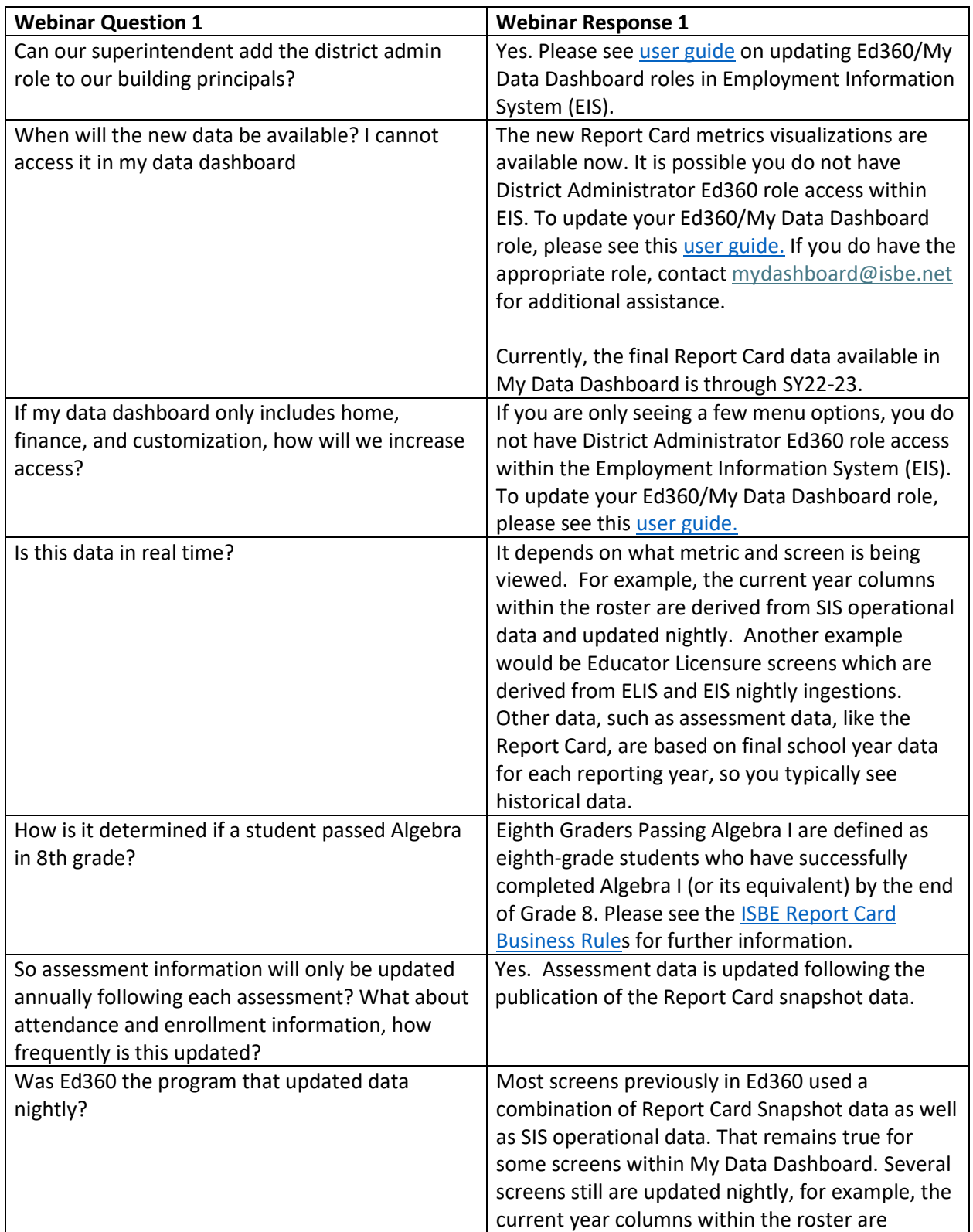

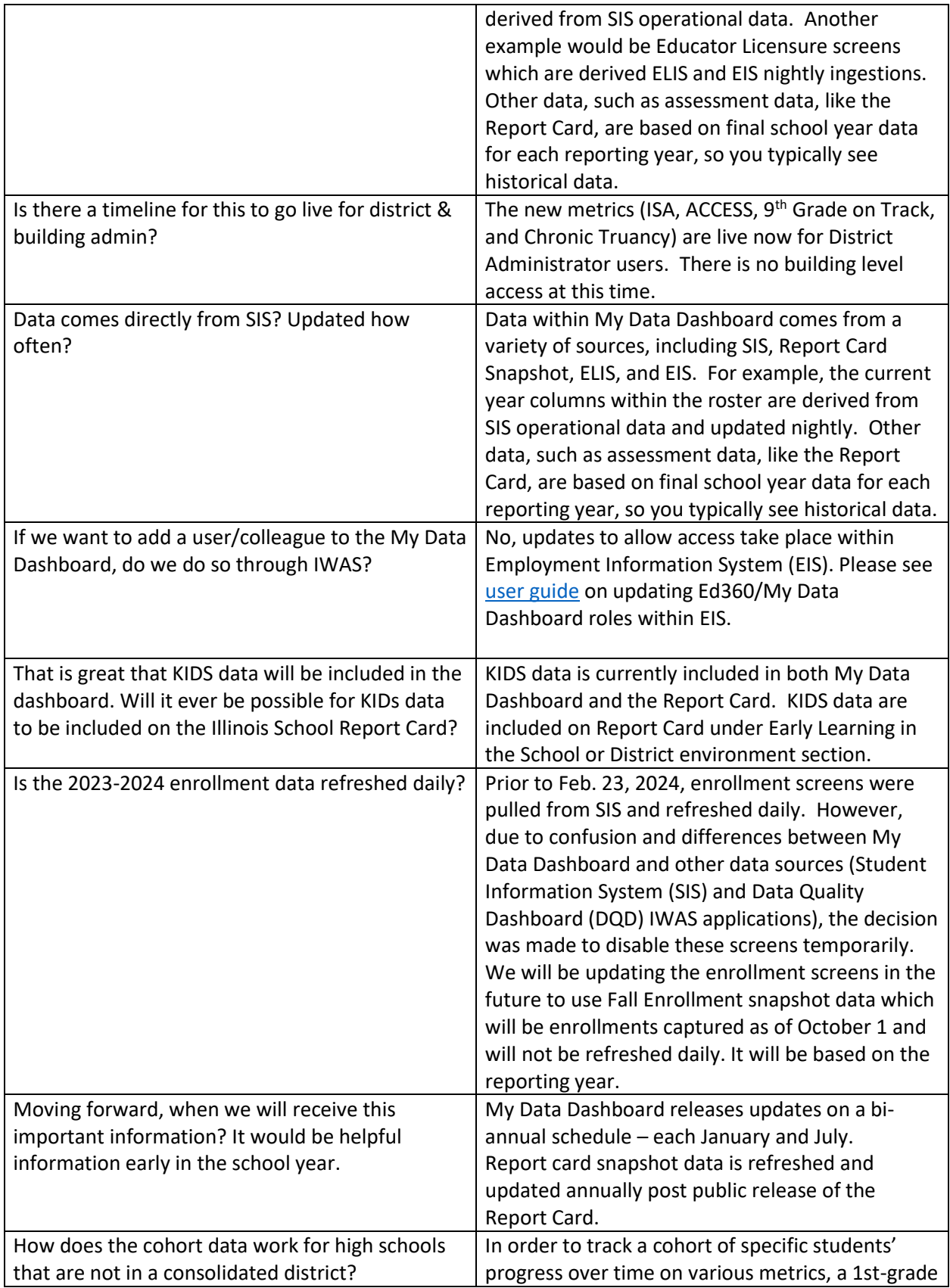

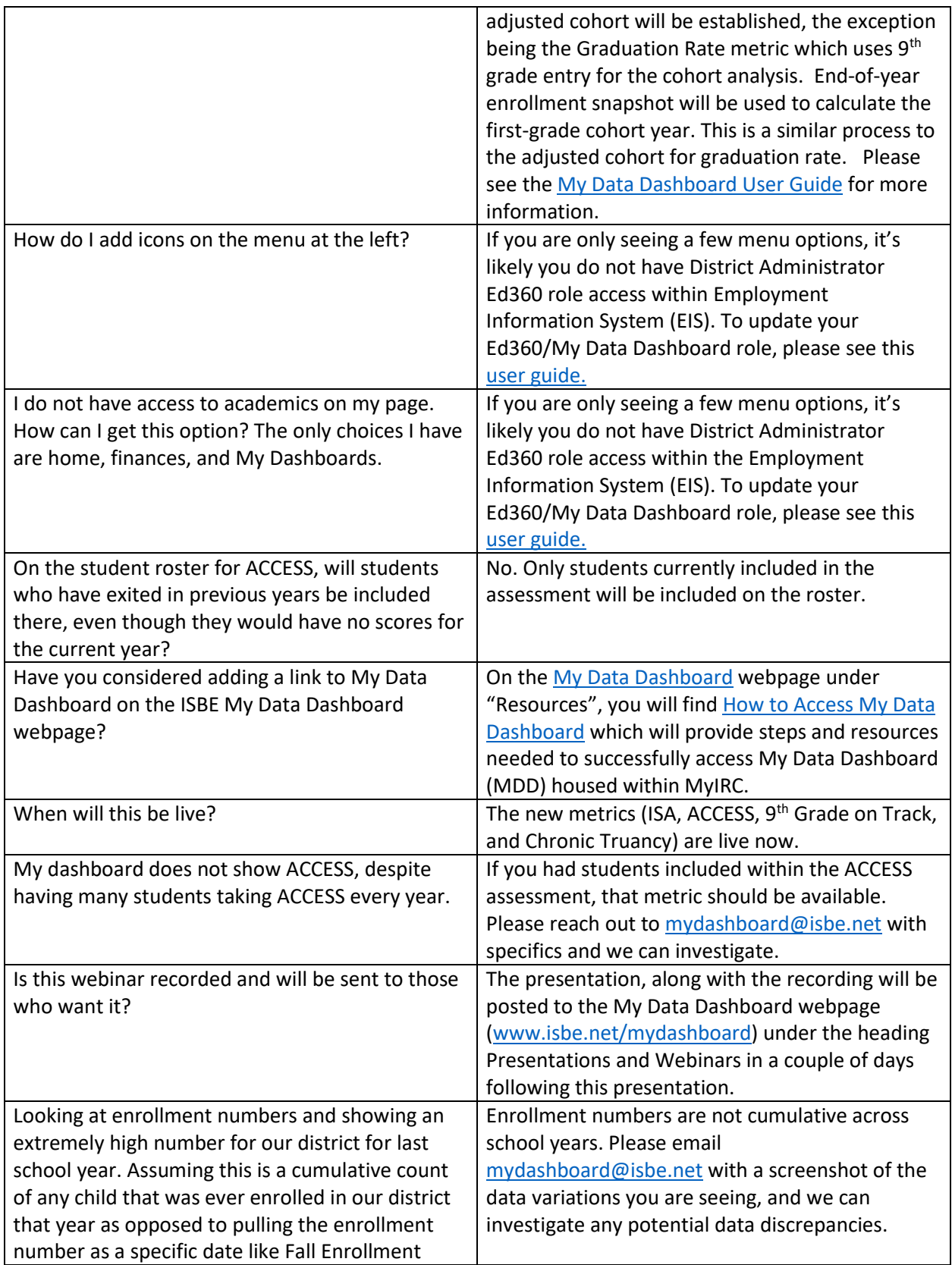

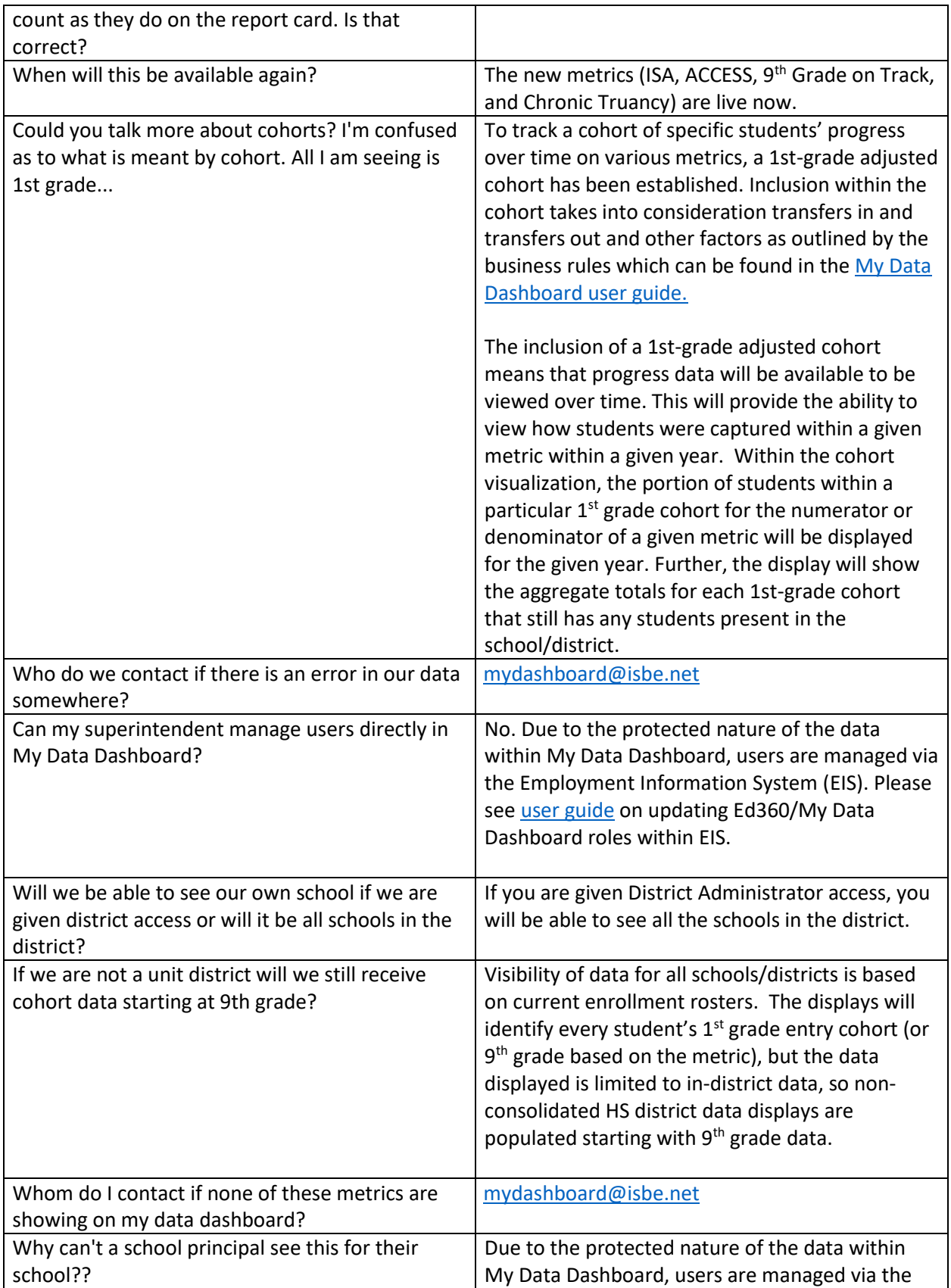

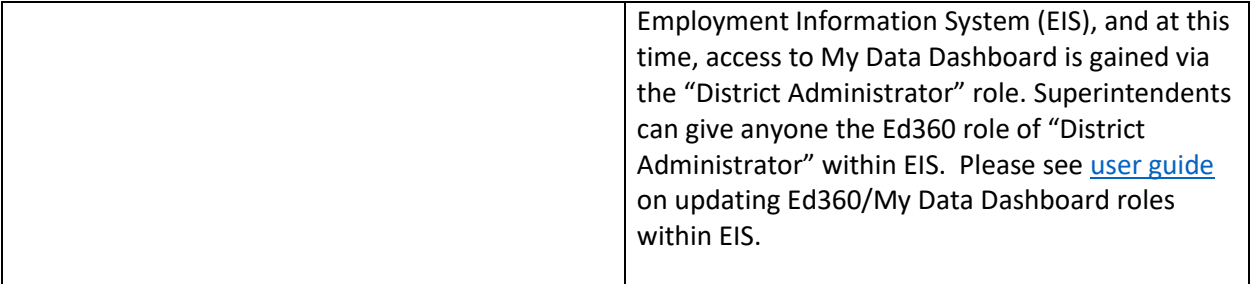